Capítulo

7

# DDE – Dynamic Data Exchange

[ Resumo e adaptação do texto da referência 1]

# DDE – Dynamic Data Exchange

Este tipo de comunicação é muito antigo, remanescente da versão 3 do Windows, e apresenta muitas desvantagens. Entretanto como muito sistemas de automação ainda utilizam este mecanismo ele será estudado superficialmente, antes do estudo dos métodos mais modernos baseado em COM/DCOM.

No tempo do Windows 3 havia somente três maneiras de se estabelecer a comunicação entre aplicações: o *clipboard* ou área de transferência, a memória compartilhada e o DDE.

DDE usa o mecanismo padrão de mensagens do Windows (PostMessage) combinado com o uso de memória compartilhada.

Neste mecanismo uma aplicação denominada servidor se comunica com aplicações clientes através de mensagens.

O diálogo é iniciado pelo cliente que envia a mensagem WM\_DDE\_INITIATE a todos os programas que estiverem em execução no Windows. Um parâmetro da mensagem indica a categoria geral dos dados desejados pelo cliente. O servidor que se identificar com a categoria de dados responde a esta mensagem e o diálogo se inicia.

Um servidor pode se comunicar com diversos cliente, mas para cada um deles um diálogo deve ser estabelecido. Cada cliente também pode requisitar dados de diversos servidores, mas mais uma vez um diálogo para cada comunicação deverá ser estabelecido. Para cada diálogo será criada uma janela oculta que será usada no mecanismo de troca de mensagem.

A identificação dos dados desejados por um cliente se dá através de uma tripla de três strings denominados: aplicativo, tópico de dados e item.

Exemplo:

O exemplo extraído do livro texto é o seguinte

Um aplicativo denominado DDEPOP1 possui uma base de dados com as populações de cada estado americano. O nome do tópico é portanto: "US\_POPULATION". Esta aplicação poderia suportar outros tópicos tais como "Area\_EUA", etc.

Dentro de cada tópico o servidor DDE suporta um ou mais itens de dados. A identificação do item usará a sigla do nome do estado. Por exemplo, "NY" para New York., "CA" para Califórnia e "US" para o total.

#### = DDEPOP1|US\_POPULATION!US

A identificação acima pode ser utilizada para um cliente acessar um dado qualquer. Por exemplo, use esta identificação de dentro de uma planilha Excel e o Excel executará o programa DDEPOP1, se este já não estiver em execução e iniciará um diálogo com o programa. obterá os dados e os exibirá na tela. Estas informações não são estáticas, mas serão atualizadas na planilha sempre que os dados mudarem no servidor. A cada 5 segundos o servidor irá recalcular os dados da população e notificar o cliente que um item foi alterado.

#### Tipos de diálogos

Os três tipos de diálogo existentes são:

Elo frio *(cold link*), elo morno (*warm link*) e elo quente (*hot link*).

#### Elo Frio

- 1. O cliente emite a mensagem WM\_DDE\_INITIATE identificando o aplicativo e o tópico desejado.
- 2. O servidor responde com WM\_DDE\_ACK.
- 3. O cliente requisita um item de dados específico através da mensagem WM\_DDE\_REQUEST.
- 4. Se o servidor dispuser dos dados ele responde com WM\_DDE\_DATA.
- 5. O cliente pode opcionalmente confirmar o recebimento da mensagem através de WM\_DDE\_ACK(positivo). O servidor indica se deseja a confirmação através de um sinalizador passado com a mensagem WM\_DDE\_DATA.
- 6. Se ao receber uma mensagem WM\_DDE\_ACK o servidor não dispuser dos dados, irá responder com WM\_DDE\_ACK (negativo)
- 7. O diálogo termina quando cliente e servidor trocam as mensagens de encerramento: WM\_DDE\_TERMINATE:

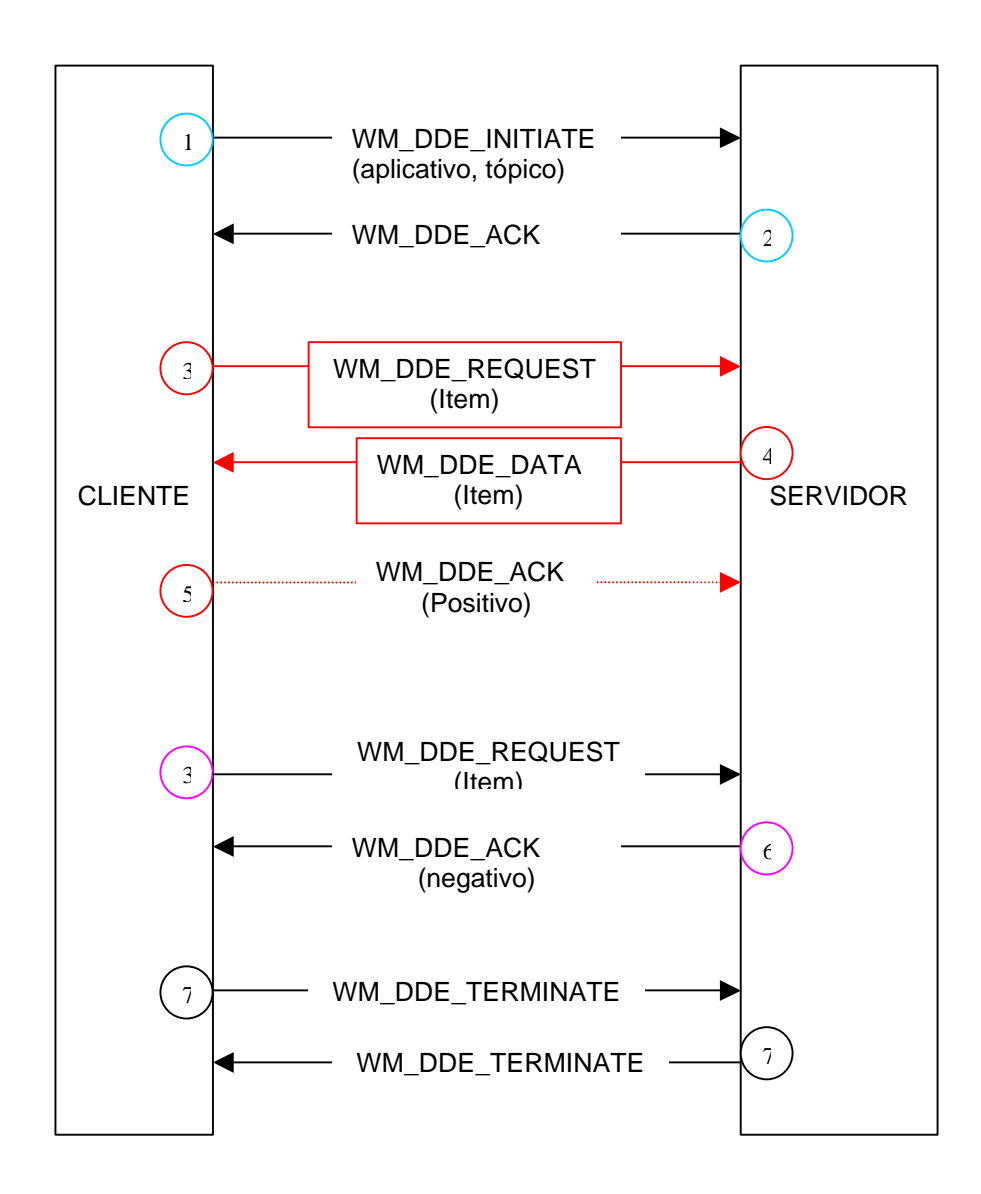

#### Elo Quente

- 1. O cliente emite a mensagem WM\_DDE\_INITIATE identificando o aplicativo e o tópico desejado.
- 2. O servidor responde com WM\_DDE\_ACK.
- 3. O cliente requisita um item de dados específico através da mensagem WM\_DDE\_ADVISE.
- 4. O servidor irá responder com WM\_DDE\_ACK positivo ou negativo conforme o caso .
- 5. O servidor a partir de agora irá notificar o cliente sempre que o valor do item de dados se alterar. Esta notificação usa a mensagem WM\_DDE\_DATA que pode ou não conter um campo pedindo confirmação de recebimento. Se este campo estiver presente o cliente responderá através da mensagem WM\_DDE\_ACK.
- 6. Quando o cliente não desejar mais ser informado das atualizações no item de dados, ele envia uma mensagem WM\_DDE\_UNADVISE ao servidor e este confirma com WM\_DDE\_ACK.
- 7. O diálogo termina quando cliente e servidor trocam as mensagens de encerramento: WM\_DDE\_TERMINATE:

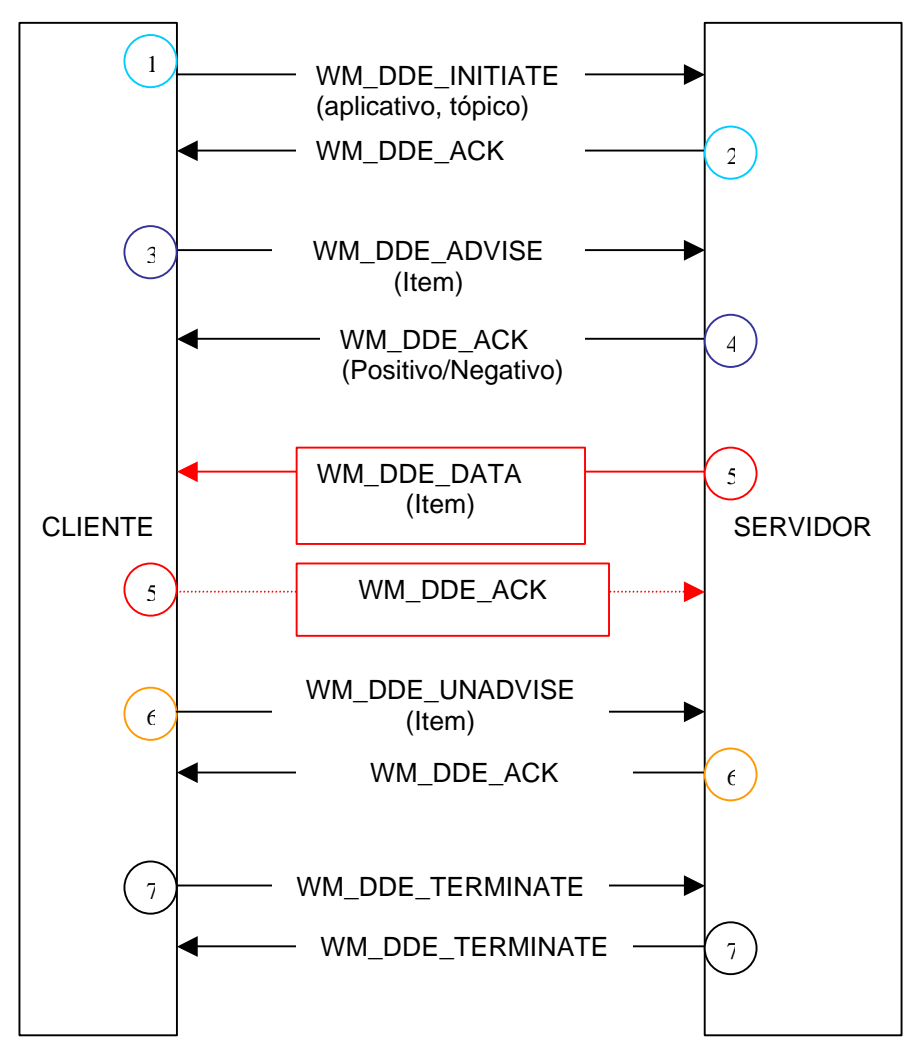

DDE – UFMG - Constantino Seixas Filho 5

Elo Morno

- 1. O cliente emite a mensagem WM\_DDE\_INITIATE identificando o aplicativo e o tópico desejado.
- 2. O servidor responde com WM\_DDE\_ACK.
- 3. O cliente requisita um item de dados específico através da mensagem WM\_DDE\_ADVISE.
- 4. O servidor irá responder com WM\_DDE\_ACK positivo ou negativo conforme o caso .
- 5. Um sinalizador enviado com a mensagem WM\_DDE\_ADVISE indica que o cliente quer ser notificado quando um item de dados mudar, mas que não quer receber este item de dados imediatamente. O servidor responde com WM\_DDE\_DATA com dados NULL.
- 6. O cliente responde com WM\_DDE\_ACK.
- 7. O cliente requisita um item de dados específico através da mensagem WM\_DDE\_REQUEST.
- 8. Se o servidor dispuser dos dados ele responde com WM\_DDE\_DATA.
- 9. O cliente pode opcionalmente confirmar o recebimento da mensagem através de WM\_DDE\_ACK(positivo). O servidor indica se deseja a confirmação através de um sinalizador passado com a mensagem WM\_DDE\_DATA.
- 10. Quando o cliente não desejar mais ser informado das atualizações no item de dados, ele envia uma mensagem WM\_DDE\_UNADVISE ao servidor e este confirma com WM\_DDE\_ACK.
- 11. O diálogo termina quando cliente e servidor trocam as mensagens de encerramento: WM\_DDE\_TERMINATE:

Apenas dois tipos de mensagens não apareceram nestes diálogos:

WM\_DDE\_POKE: o cliente passa ao servidor dados não solicitados WM\_DDE\_EXECUTE: o cliente envia um string de comandos ao servidor

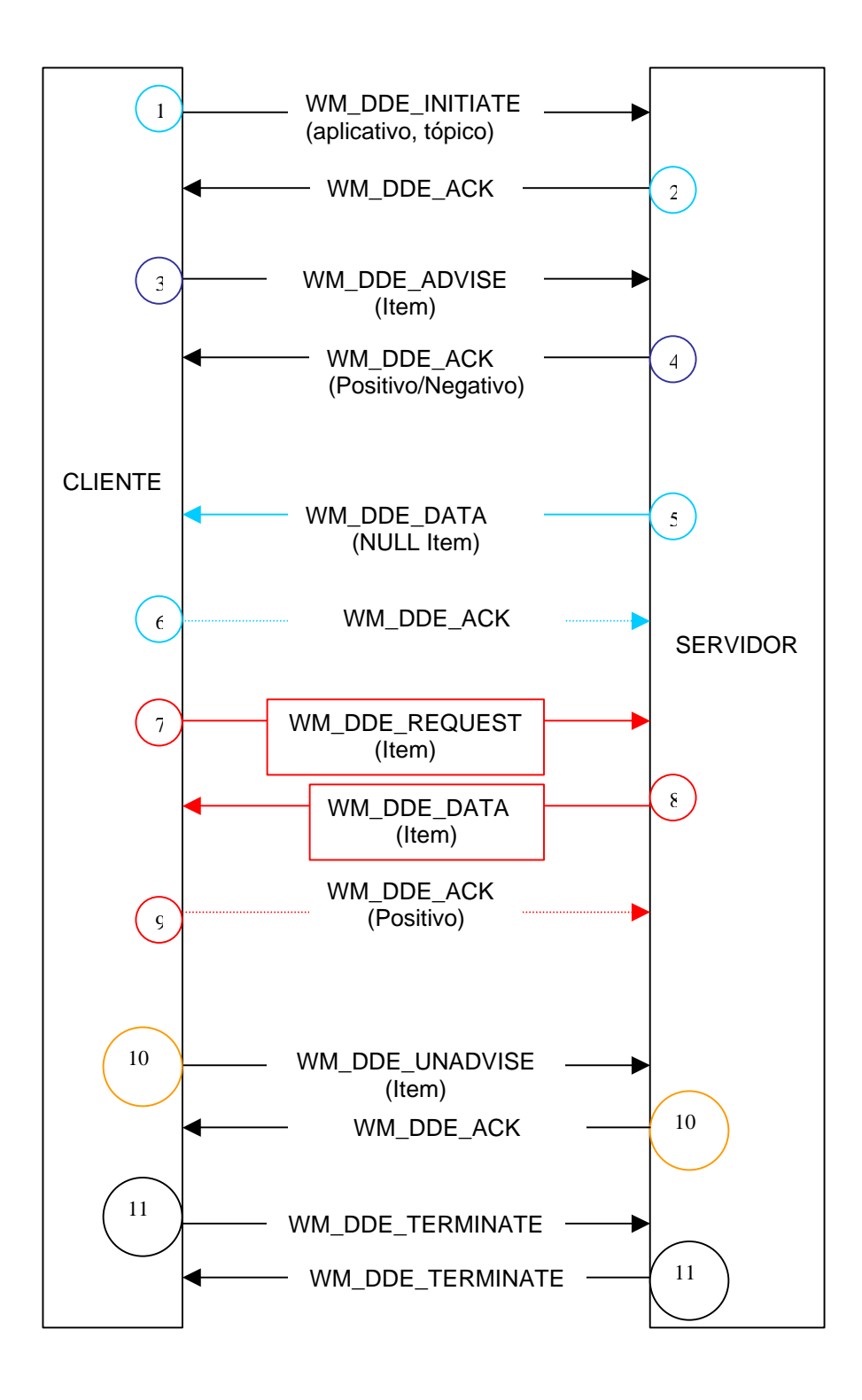

# ÁTOMOS e strings de caracteres

Ao invés de manipular strings diretamente, DDE utiliza o conceito de átomos. Átomos são semelhantes a handles: um valor WORD que referencia strings de caixa livre em uma tabela local ou global.

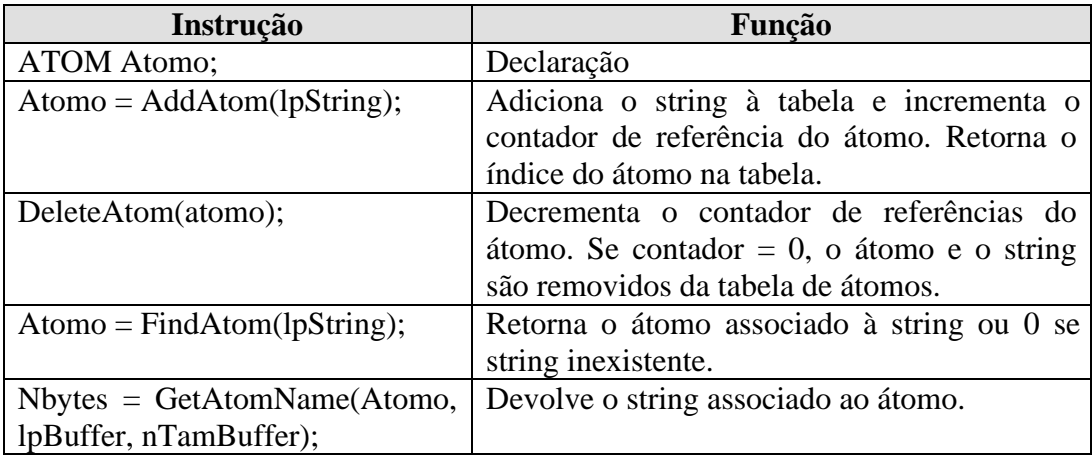

## Funções Globais:

As funções anteriores alocam memória dentro do próprio programa. Para usar átomos DDE necessita-se utilizar um outro conjunto de funções que alocam a memória globalmente, isto é num segmento de dados compartilhado com todas aplicações Windows.

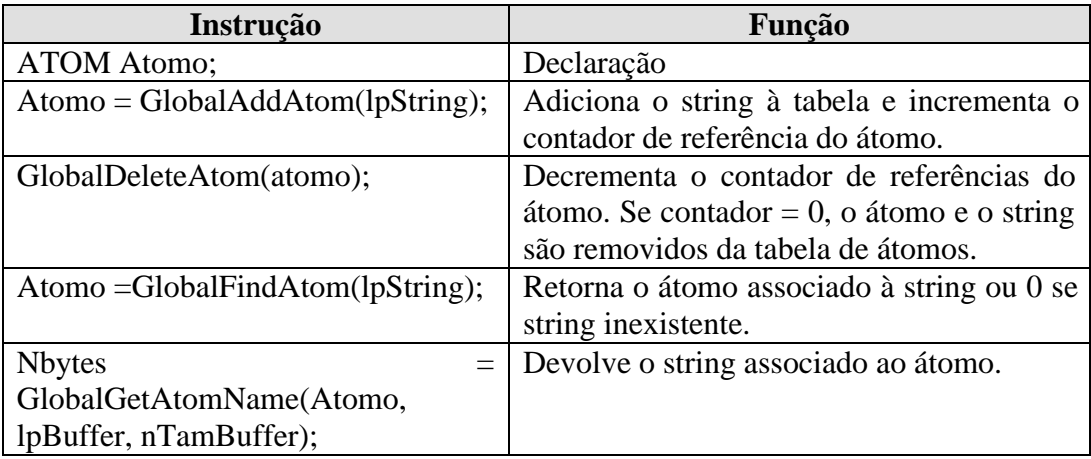

Os átomos serão usados para as strings do aplicativo, tópico e item do DDE. As estruturas de dados transferidas entre programas Windows devem ser alocadas no heap utilizando as instruções Global Alloc ou HeapAlloc. A memória ficará compartilhada entre vários processos, mas o servidor assegurará que o acesso será do tipo *read-only*. Arquivos mapeados em memória também poderia ser utilizados, mas possuem o inconveniente de permitir que a memória comum seja corrompida por uma das aplicações. Apenas o servidor pode alterar o conteúdo do

bloco de memória comum. Quando o servidor envia uma mensagem do tipo WM\_DDE\_DATA par um cliente, o Windows faz uma cópia da estrutura DDEDATA que é passada à aplicação.

Formato das mensagens

#### DDEACK

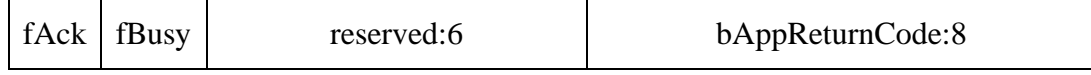

#### DDEADVISE

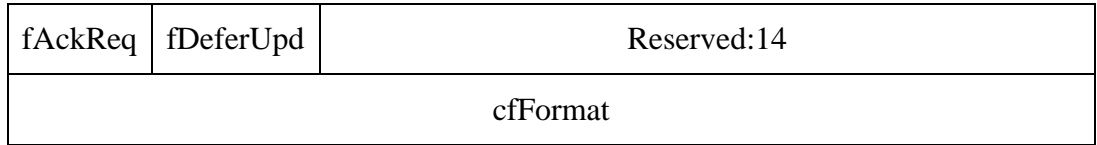

#### DDEDATA

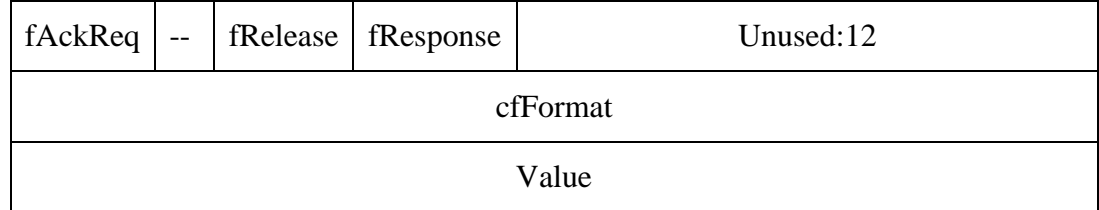

### Programas

}

#### DDE\_SERVER

// DDEPOP1.C -- DDE Server for Population Data // (c) Charles Petzold, 1996 #include <windows.h> #include <dde.h> #include <string.h> #include "ddepop.h" // Contém mensagens DDE e estruturas de dados // Serve para marcar que cliente espera uma notificação de mudança de dado typedef struct { unsigned int fAdvise:1; // Bit field: 1 bit unsigned int fDeferUpd:1; unsigned int fAckReq:1; unsigned int dummy:13; long **IPopPrev**;

DDE – UFMG - Constantino Seixas Filho 9

POPADVISE;

#define ID\_TIMER 1 #define DDE\_TIMEOUT 3000

LRESULT CALLBACK WndProc (HWND, UINT, WPARAM, LPARAM); LRESULT CALLBACK ServerProc (HWND, UINT, WPARAM, LPARAM); BOOL CALLBACK TimerEnumProc (HWND, LONG); BOOL CALLBACK CloseEnumProc (HWND, LONG); BOOL PostDataMessage (HWND, HWND, int, BOOL, BOOL, BOOL);

```
char szAppName[] = "DdePop1" ;
char szServerClass[] = "DdePop1.Server";
```
HINSTANCE hInst ;

int WINAPI WinMain (HINSTANCE hInstance, HINSTANCE hPrevInstance, PSTR szCmdLine, int iCmdShow)

{ HWND hwnd ; MSG msg ; WNDCLASSEX wndclass ;

 $h$ Inst = hInstance ;

```
 // Register window class: WndProc: DdePop1
 // Janela principal
 wndclass.cbSize = sizeof (wndclass) ;
wndclass.style = 0 :
 wndclass.lpfnWndProc = WndProc ;
wndclass.cbClsExtra = 0;
wndclass.cbWndExtra = 0 ;
 wndclass.hInstance = hInstance ;
 wndclass.hIcon = LoadIcon (hInstance, szAppName) ;
wndclass.hCursor = LoadCursor (NULL, IDC_ARROW) ;
wndclass.hbrBackground = (HBRUSH) GetStockObject (WHITE_BRUSH) ;
wndclass.lpszMenuName = NULL ;
 wndclass.lpszClassName = szAppName;
 wndclass.hIconSm = LoadIcon (hInstance, szAppName) ;
```
RegisterClassEx (&wndclass) ;

```
 // Register window class for DDE Server: ServerProc
// Usada para janelas filhas criadas para manter as conversações
wndclass.cbSize = sizeof (wndclass);wndclass.style = 0;
 wndclass.lpfnWndProc = ServerProc;
wndclass.cbClsExtra = 0;
 // Reserva duas palavras por janela:
 // Windows handle do cliente com a que estamos comunicando
 // handle para memória contendo NUM_STATE estruturas POPADVISE
wndclass.cbWndExtra = 2 * sizeof (DWORD);
 wndclass.hInstance = hInstance ;
wndclass.hicon = NULL;
wndclass.hCursor = NULL ;
wndclass.hbrBackground = NULL ;
wndclass.lpszMenuName = NULL ;
 wndclass.lpszClassName = szServerClass ;
wndclass.hlconSm = NULL ;
```
RegisterClassEx (&wndclass) ; // Cria janela principal hwnd = CreateWindow (szAppName, "DDE Population Server", WS\_OVERLAPPEDWINDOW, CW\_USEDEFAULT, CW\_USEDEFAULT, CW\_USEDEFAULT, CW\_USEDEFAULT, NULL, NULL, hInstance, NULL) ;

InitPops(); // inicializa estrutura contendo populações dos EUA

 SetTimer (hwnd, ID\_TIMER, 5000, NULL); // Programa timer de 5s: gera WM\_TIMER a cada T

ShowWindow (hwnd, SW\_SHOWMINNOACTIVE); // Exibe janela minimizada UpdateWindow (hwnd) ;

 while (GetMessage (&msg, NULL, 0, 0)) { TranslateMessage (&msg) ; DispatchMessage (&msg) ; }

KillTimer (hwnd, ID\_TIMER) ;

 return msg.wParam ; } // WinMain

LRESULT CALLBACK WndProc (HWND hwnd, UINT iMsg, WPARAM wParam, LPARAM lParam) {

 static char szTopic[] = "US\_Population" ; ATOM aApp, aTop ; HWND hwndClient, hwndServer ;

 switch (iMsg) {

> case WM\_DDE\_INITIATE : // wParam -- handle da janela enviando a mensagem // LOWORD (lParam) -- átomo identificando a app (NULL = qualquer servidor) // HIWORD (lParam) -- átomo identificando um tópico (NULL = todos tópicos) hwndClient = (HWND) wParam;

aApp = GlobalAddAtom (szAppName); // DdePop1 aTop = GlobalAddAtom (szTopic); // US\_Population

// átomos coincidem ? if ((LOWORD (lParam) == NULL || LOWORD (lParam) == aApp) &&  $(HIWORD (IParam) == NULL || HIWORD (IParam) == aTop)$ // cria janela para suportar a transação hwndServer = CreateWindow (szServerClass, NULL, WS CHILD, 0, 0, 0, 0, hwnd, NULL, hInst, NULL) ; // define primeiro parâmetro da janela como sendo o handle do servidor SetWindowLong (hwndServer, 0, (LONG) hwndClient); // Envia uma mensagem de ACK para cada tópico suportado SendMessage ((HWND) wParam, WM\_DDE\_ACK, (WPARAM) hwndServer, MAKELPARAM (aApp, aTop)) ;

```
}
     // Otherwise, delete the atoms just created
       else {
           GlobalDeleteAtom (aApp);
           GlobalDeleteAtom (aTop);
     }
     return 0 ;
  case WM_TIMER :
  case WM_TIMECHANGE :
     // Calcula novas populações 
     CalcPops () ;
     // Notifica todas as janelas filhas a cada 5s
     // Enumera janelas filhas e passa como parâmetro para função callback
     EnumChildWindows(hwnd, &TimerEnumProc, 0L) ;
     return 0 ;
  case WM_QUERYOPEN :
     return 0 ;
  case WM_CLOSE :
     // Notify all child windows
     EnumChildWindows (hwnd, &CloseEnumProc, 0L);
     break; // for default processing
  case WM_DESTROY :
     PostQuitMessage (0);
     return 0 ;
 }
 return DefWindowProc (hwnd, iMsg, wParam, lParam) ;
}
LRESULT CALLBACK ServerProc (HWND hwnd, UINT iMsg, WPARAM wParam,
LPARAM lParam)
{
     ATOM aItem ;
     char szltem[10] :
     DDEACK DdeAck ;
     DDEADVISE *pDdeAdvise ;
     DWORD dwTime ;
     GLOBALHANDLE hPopAdvise, hDdeAdvise, hCommands, hDdePoke ;
     int i ;
     UINT uiLow, uiHi ;
     HWND hwndClient ;
     MSG msg ;
     POPADVISE *pPopAdvise ;
     WORD cfFormat, wStatus ;
switch (iMsg)
{
  case WM_CREATE :
     // Allocate memory for POPADVISE structures
     hPopAdvise = GlobalAlloc (GHND, NUM_STATES * sizeof (POPADVISE));
     if (hPopAdvise == NULL)
           DestroyWindow (hwnd) ;
     else // Salva handle para a memória alocada na segunda pal. reservada da janela
     SetWindowLong (hwnd, 4, (LONG) hPopAdvise) ;
```
return 0 ;

}

case WM\_DDE\_REQUEST :

```
// wParam -- sending window handle
    // LOWORD (lParam) -- data format
    // HIWORD (lParam) -- item atom
    hwndClient = (HWND) wParam ;
    cfFormat = LOWORD (lParam) ;
    altern = HIWORD (IParam) ;
    // POPDDE1 só suporta formato CF_TEXT
    if (cfFormat == CF TEXT)
    { // Busca string associado ao átomo item
       GlobalGetAtomName (altem, szltem, sizeof (szltem)) ;
       // Compara string com todo os nomes de estados suportados
       for (i = 0 : i < NUM_STATES : (i++)if (strcmp (szItem, pop[i].szState) == 0) break ;
          if (i < NUM_STATES) // Estado está na lista
          {
            GlobalDeleteAtom (aItem); // Deleta átomo e envia dado
            PostDataMessage (hwnd, hwndClient, i,FALSE, FALSE, TRUE);
            // Post Data Message irá recriar o átomo para enviar resposta
            return 0 ;
          }
    }
    // Não achou item
    DdeAck.bAppReturnCode = 0 ;
    DdeAck.reserved = 0 ;
    DdeAck.fBusy = FALSE ;
    DdeAck.fack = FALSE;
    wStatus = *((WORD *) &DdeAck) ;
    if (!PostMessage (hwndClient, WM_DDE_ACK, (WPARAM) hwnd,
        PackDDEIParam (WM_DDE_ACK, wStatus, aItem)))
 { // Usa átomo e o apaga se o cliente não recebeu (morreu)
     GlobalDeleteAtom (aItem) ;
 return 0 ;
 case WM_DDE_ADVISE :
    // wParam -- sending window handle
    // lParam -- handle para DDEADVISE (global) e átomo identificando item
    // Extrai handle e item
    UnpackDDEIParam (WM_DDE_ADVISE, IParam, &uiLow, &uiHi) ;
    FreeDDElParam (WM_DDE_ADVISE, lParam); // libera lParam
    hwndClient = (HWND) wParam ;
    hDdeAdvise = (GLOBALHANDLE) uiLow ;
    altem = (ATOM) uiHi ;
    pDdeAdvise = (DDEADVISE *) GlobalLock (hDdeAdvise) ;
    // Check for matching format and data item
    if (pDdeAdvise->cfFormat == CF_TEXT)
    {
```

```
GlobalGetAtomName (aItem, szItem, sizeof (szItem)) ;
    // verifica se item está na lista dos estados
    for (i = 0; i < NUM_STATES ; i++)
    if (strcmp (szItem, pop[i].szState) == 0)
    break ;
 // Fill in the POPADVISE structure and acknowledge
 if (i < NUM_STATES)
 {
    hPopAdvise = (GLOBALHANDLE) GetWindowLong (hwnd, 4) ;
    pPopAdvise = (POPADVISE *) GlobalLock (hPopAdvise) ;
    pPopAdvise[i].fAdvise = TRUE; 
    // Cliente quer ser notificado de mudanças no item
    pPopAdvise[i].fDeferUpd = pDdeAdvise->fDeferUpd; // TRUE: warm link
    pPopAdvise[i].fAckReq = pDdeAdvise->fAckReq; 
    // TRUE; server irá pedir Ack da msg para cliente
    pPopAdvise[i].lPopPrev = pop[i].lPop; 
    // Dado = população corrente do estado
    GlobalUnlock (hDdeAdvise);
    GlobalFree (hDdeAdvise);
    // Server agora irá emitir ACK da mensagem WM_DDE_ADVISE
    DdeAck.bAppReturnCode = 0 ;
    DdeAck.reserved = 0;
    DdeAck.fBusy = FALSE ;
    DdeAck.fAck = TRUE ;
    wStatus = *((WORD *) &DdeAck) ;
    if (!PostMessage (hwndClient, WM_DDE_ACK, (WPARAM) hwnd,
          PackDDEIParam (WM_DDE_ACK, wStatus, aItem)))
    {
       GlobalDeleteAtom (aItem) ;
    }
    else
    {
       PostDataMessage (hwnd, hwndClient, i,
          pPopAdvise[i].fDeferUpd,
          pPopAdvise[i].fAckReq,
          FALSE) ;
    }
    GlobalUnlock(hPopAdvise) ;
 return 0 ;
}
}
// Otherwise, post a negative WM_DDE_ACK
GlobalUnlock (hDdeAdvise) ;
DdeAck.bAppReturnCode = 0 ;
DdeAck.reserved = 0 ;
DdeAck.fBusy = FALSE ;
DdeAck.fack = FALSE;
wStatus = *((WORD *) &DdeAck) ;
if (!PostMessage (hwndClient, WM_DDE_ACK, (WPARAM) hwnd,
 PackDDEIParam (WM_DDE_ACK, wStatus, altem)))
```

```
{
         GlobalFree (hDdeAdvise) ;
         GlobalDeleteAtom (aItem) ;
     }
return 0 ;
  case WM_DDE_UNADVISE :
    // Solicita o servidor a parar de enviar mensagens 
    // WM_DDE_DATA quando um item de dado mudar
    // wParam -- sending window handle
    // LOWORD (lParam) -- data format
    // HIWORD (lParam) -- item atom
    hwndClient = (HWND) wParam ;
    cfFormat = LOWORD (lParam) ;
    \text{altem} = \text{HIWORD (IParam)}:
    DdeAck.bAppReturnCode = 0 ;
    DdeAck.reserved = 0 :
    DdeAck.fBusy = FALSE ;
    DdeAck.fAck = TRUE ;
    hPopAdvise = (GLOBALHANDLE) GetWindowLong (hwnd, 4) ;
    pPopAdvise = (POPADVISE *) GlobalLock (hPopAdvise) ;
    // Check for matching format and data item
    if (cfFormat == CF_TEXT || cfFormat == NULL)
    {
       if (aItem == (ATOM) NULL)
            for (i = 0; i < NUM_STATES (i++)pPopAdvise[i].fAdvise = FALSE ;
       else
       {
            GlobalGetAtomName (aItem, szItem, sizeof (szItem)) ;
            for (i = 0; i < NUM_STATES ; i++)
                  if (strcmp (szItem, pop[i].szState) == 0) break ;
            if (i < NUM_STATES)
               pPopAdvise[i].fAdvise = FALSE; 
               // Desmarca campo que pede para ser notificado
            else
               DdeAck.fAck = FALSE ;
       }
     } // if
     else
            DdeAck.fAck = FALSE ;
     // Acknowledge either positively or negatively
     wStatus = *(\overline{WORD}^*) &DdeAck) ;
     if (!PostMessage (hwndClient, WM_DDE_ACK, (WPARAM) hwnd,
     PackDDEIParam (WM_DDE_ACK, wStatus, aItem)))
     {
         if (aItem != (ATOM) NULL)
         GlobalDeleteAtom (aItem) ;
     }
      GlobalUnlock (hPopAdvise) ;
     return 0 ;
```

```
 case WM_DDE_EXECUTE :
    // Responde com ACK negativo
    hwndClient = (HWND) wParam;
    hCommands = (GLOBALHANDLE) lParam ;
    DdeAck.bAppReturnCode = 0 ;
    DdeAck.reserved = 0;
    DdeAck.fBusy = FALSE ;
    Ddeack.fack = FALSE;wStatus = *((WORD *) &DdeAck) ;
    if (!PostMessage (hwndClient, WM_DDE_ACK, (WPARAM) hwnd,
            PackDDElParam (WM_DDE_ACK,
               wStatus, (UINT) hCommands)))
    {
            GlobalFree (hCommands) ;
    }
    return 0 ;
 case WM_DDE_POKE :
    // Responde com ACK negativo
    UnpackDDElParam (WM_DDE_POKE, lParam, &uiLow, &uiHi) ;
    FreeDDElParam (WM_DDE_POKE, lParam) ;
    hwndClient = (HWND) wParam ;
    hDdePoke = (GLOBALHANDLE) uiLow ;
    altem = (ATOM) uiHi ;
    DdeAck.bAppReturnCode = 0 ;
    DdeAck.reserved = 0 ;
    DdeAck.fBusy = FALSE ;
    DdeAck.fAck = FALSE;
    wStatus = *((WORD *) &DdeAck) ;
    if (!PostMessage (hwndClient, WM_DDE_ACK, (WPARAM) hwnd,
        PackDDElParam (WM_DDE_ACK, wStatus, aItem)))
    {
       GlobalFree (hDdePoke) ;
       GlobalDeleteAtom (aItem) ;
    }
    return 0 ;
 case WM_DDE_TERMINATE :
    // Responde com outra mensagem WM_DDE_TERMINATE iMsg
    hwndClient = (HWND) wParam ;
    PostMessage (hwndClient, WM_DDE_TERMINATE, (WPARAM) hwnd, 0L) ;
    DestroyWindow (hwnd) ;
    return 0 ;
 case WM_TIMER :
    // Verifica se cliente está cadastrado para ser notificado 
    // e se a população mudou. Se mudou:
    // Post WM_DDE_DATA iMsgs for changed populations
    hwndClient = (HWND) GetWindowLong (hwnd, 0) ;
    hPopAdvise = (GLOBALHANDLE) GetWindowLong (hwnd, 4) ;
    pPopAdvise = (POPADVISE *) GlobalLock (hPopAdvise) ;
```

```
for (i = 0; i < NUM\_STATES; i++)if (pPopAdvise[i].fAdvise)
          if (pPopAdvise[i].lPopPrev != pop[i].lPop)
          {
            if (!PostDataMessage (hwnd, hwndClient, i,
            pPopAdvise[i].fDeferUpd,
            pPopAdvise[i].fAckReq,
            FALSE))
            break ;
            pPopAdvise[i].lPopPrev = pop[i].lPop ;
         }
        GlobalUnlock (hPopAdvise) ;
        return 0 ;
  case WM_CLOSE :
        // Post a WM_DDE_TERMINATE iMsg to the client
        hwndClient = (HWND) GetWindowLong (hwnd, 0) ;
        PostMessage (hwndClient, WM_DDE_TERMINATE, (WPARAM) hwnd, 0L) ;
        dwTime = GetCurrentTime () ;
        while (GetCurrentTime () - dwTime < DDE_TIMEOUT)
           if (PeekMessage (&msg, hwnd, WM_DDE_TERMINATE,
             WM_DDE_TERMINATE, PM_REMOVE))
        break ;
        DestroyWindow (hwnd) ;
        return 0 ;
  case WM_DESTROY :
        hPopAdvise = (GLOBALHANDLE) GetWindowLong (hwnd, 4) ;
        GlobalFree (hPopAdvise) ;
        return 0 ;
 }
 return DefWindowProc (hwnd, iMsg, wParam, lParam) ;
 }
BOOL CALLBACK TimerEnumProc (HWND hwnd, LPARAM lParam)
{
     SendMessage (hwnd, WM_TIMER, 0, 0L);
     return TRUE ;
} 
BOOL CALLBACK CloseEnumProc (HWND hwnd, LPARAM lParam)
{
     SendMessage (hwnd, WM_CLOSE, 0, 0L) ;
     return TRUE ;
}
BOOL PostDataMessage (HWND hwndServer, HWND hwndClient, int iState,
     BOOL fDeferUpd, BOOL fAckReq, BOOL fResponse)
{
  ATOM aItem ;
  char szPopulation[16] ;
  DDEACK DdeAck ;
```

```
DDEDATA *pDdeData ;
  DWORD dwTime ;
   GLOBALHANDLE hDdeData ;
   MSG msg
  WORD wStatus ;
    aItem = GlobalAddAtom (pop[iState].szState) ;
    // Allocate a DDEDATA structure if not deferred update
  if (fDeferUpd)
  {
     hDdeData = NULL ;
  }
  else
  {
     // Forma string com o valor da população terminado em <CR><LF>
     wsprintf (szPopulation, "%ld\r\n", pop[iState].lPop) ;
     hDdeData = GlobalAlloc (GHND | GMEM_DDESHARE,
     sizeof (DDEDATA) + strlen (szPopulation)) ;
     pDdeData = (DDEDATA *) GlobalLock (hDdeData) ;
     pDdeData->fResponse = fResponse; 
     // TRUE= dado em resposta a DDE_DATA
     pDdeData->fRelease = TRUE; // Cliente deve liberar bloco de memória
     pDdeData->fAckReq = fAckReq;
     // FALSE = WM_DDE_ACK do cliente não é necessária
     pDdeData->cfFormat = CF_TEXT; // Formato texto
     // Copia estrutura
     lstrcpy ((PSTR) pDdeData->Value, szPopulation) ;
     GlobalUnlock (hDdeData) ;
  }
 // Post the WM_DDE_DATA iMsg
 if (!PostMessage (hwndClient, WM_DDE_DATA, (WPARAM) hwndServer,
      PackDDElParam (WM_DDE_DATA, (UINT) hDdeData, aItem)))
{
  if (hDdeData != NULL)
  GlobalFree (hDdeData) ;
  GlobalDeleteAtom (aItem); // Possivelmente o cliente não mais entre nós
  return FALSE ;
 }
// Espera ACK se confirmação foi solicitada
if (fAckReq)
{
  DdeAck.fAck = FALSE ;
  dwTime = GetCurrentTime () ;
  while (GetCurrentTime () - dwTime < DDE_TIMEOUT)
  {
     if (PeekMessage (&msg, hwndServer, WM_DDE_ACK, WM_DDE_ACK,
     PM_REMOVE))
     {
        wStatus = LOWORD (msg.lParam) ;
```

```
DdeAck = *((DDEACK *) &wStatus) ;
         aItem = HIWORD (msg.lParam) ;
         GlobalDeleteAtom (aItem) ;
         break ;
      }
   }
if (DdeAck.fAck == FALSE)
{
  if (hDdeData != NULL)
      GlobalFree (hDdeData) ;
  return FALSE ;
  }
  }
 return TRUE ;
} // PostDataMessage
```
#### Teste

Para testar o programa abra a planilha Excel e digite em alguma células strings do tipo:

= DDEPOP1|US\_POPULATION!US = DDEPOP1|US\_POPULATION!CA = DDEPOP1|US\_POPULATION!FL

Todas as solicitações da planilha Excel são do tipo **warm link**.

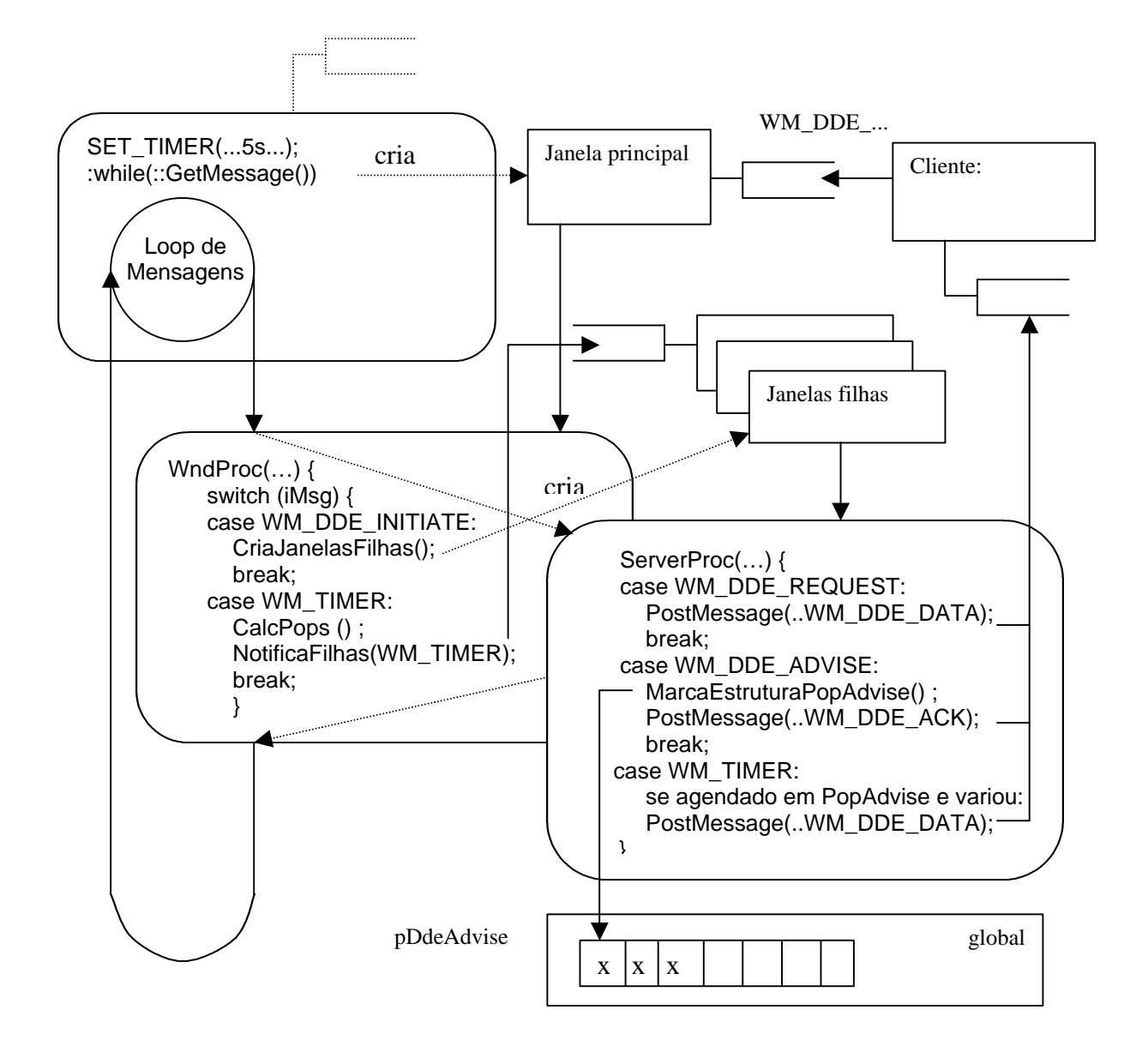

**Figura 1:** Mensagens trocadas entre as aplicações. Note que a fila de mensagem representada como ligadas às janelas é na verdade uma fila única associada à GUI thread.

#### DDE\_CLIENT

O servidor DDE comunica com o Excel e outros clientes DDE. Vamos construir agora um novo cliente DDE dedicado a esta aplicação.

Compile o programa Showpop1. Agora parta a aplicação DDEPop1 e em seguida a aplicação Showpop1. A listagem da população de todos os estados americanos será mostrada na tela:

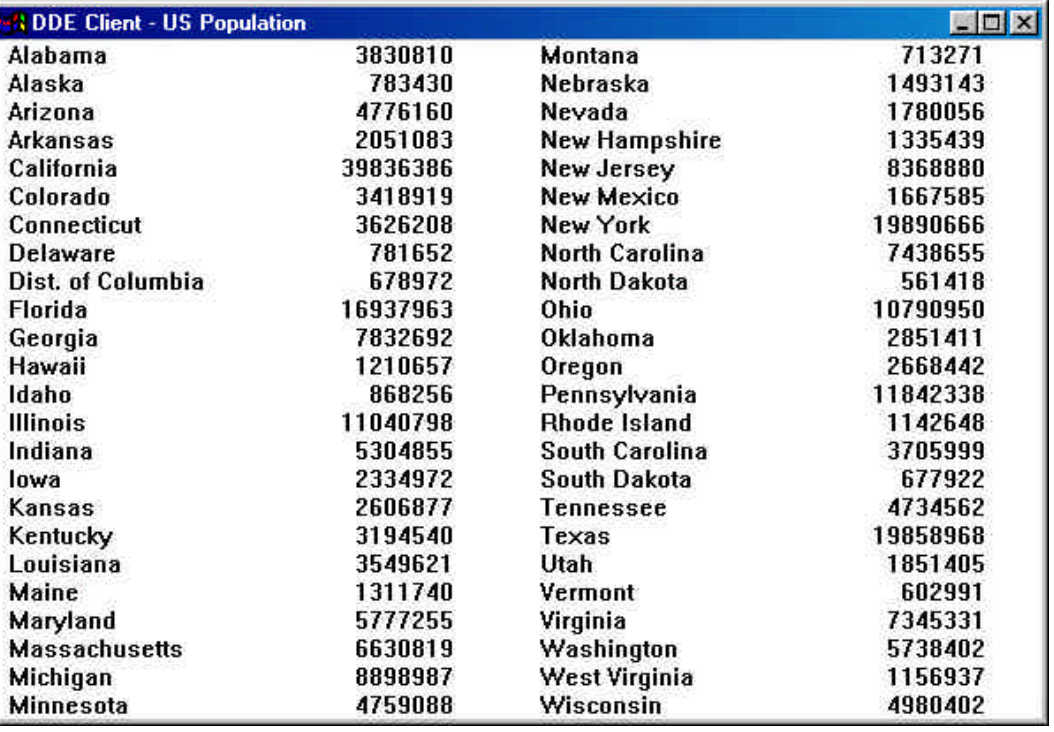

**Figura 2**: Tela da aplicação DDE Client

DDEPOP1 mantém apenas uma conversação com o servidor, usando a mensagem WM\_DDE\_ADVISE.

#### DDEPOP1

/\*----------------------------------------- SHOWPOP1.C -- DDE Client using DDEPOP1 (c) Charles Petzold, 1996 -----------------------------------------\*/ #include <windows.h> #include <dde.h> #include <stdlib.h> #include <string.h> #include "showpop.h" #define WM\_USER\_INITIATE (WM\_USER + 1) #define DDE\_TIMEOUT 3000 LRESULT CALLBACK WndProc (HWND, UINT, WPARAM, LPARAM) ; char szAppName[] = "ShowPop1" ; int WINAPI WinMain (HINSTANCE hInstance, HINSTANCE hPrevInstance, PSTR szCmdLine, int iCmdShow) { HWND hwnd ; MSG msg; WNDCLASSEX wndclass ; wndclass.cbSize = sizeof (wndclass) ;

DDE – UFMG - Constantino Seixas Filho 21

```
wndclass.style = CS_HREDRAW | CS_VREDRAW ;
  wndclass.lpfnWndProc = WndProc;wndclass.cbClsExtra = 0;
  wndclass.cbWndExtra = 0 ;
  wndclass.hInstance = hInstance ;
  wndclass.hIcon = LoadIcon (hInstance, szAppName) ;
  wndclass.hCursor = LoadCursor (NULL, IDC_ARROW) ;
  wndclass.hbrBackground = (HBRUSH)GetStockObject(WHITE_BRUSH) ;
  wndclass.lpszMenuName = NULL ;
  wndclass.lpszClassName = szAppName ;
  wndclass.hlconSm = LoadIcon (hInstance, szAppName) ;
  RegisterClassEx (&wndclass) ;
  hwnd = CreateWindow (szAppName, "DDE Client - US Population",
                        WS_OVERLAPPEDWINDOW,
                        CW_USEDEFAULT, CW_USEDEFAULT,
                        CW_USEDEFAULT, CW_USEDEFAULT,
                        NULL, NULL, hInstance, NULL) ;
  ShowWindow (hwnd, iCmdShow) ;
  UpdateWindow (hwnd) ;
  SendMessage (hwnd, WM_USER_INITIATE, 0, 0L) ;
  while (GetMessage (&msg, NULL, 0, 0))
  {
      TranslateMessage (&msg) ;
      DispatchMessage (&msg) ;
  }
  return msg.wParam ;
LRESULT CALLBACK WndProc (HWND hwnd, UINT iMsg, WPARAM wParam,
LPARAM lParam)
  static BOOL fDoingInitiate = TRUE :
  static char szServerApp[] = "DdePop1",
               szTopic[] = "US_Population" ;
  static HWND hwndServer = NULL;
  static long cxChar, cyChar;
  ATOM aApp, aTop, aItem ;
  char szBuffer[24], szPopulation[16], szItem[16];
  DDEACKDdeAck ;
  DDEDATA *pDdeData ;
  DDEADVISE *pDdeAdvise ;
  DWORD dwTime ;
  GLOBALHANDLE hDdeAdvise, hDdeData ;
  HDC hdc ;
  MSG msg;
  PAINTSTRUCTps;
  Short i ;
  Long x, y;
  TEXTMETRIC tm ;
  WORD wStatus ;
  UINT uiLow, uiHi ;
```

```
switch (iMsg)
{
```
}

{

```
case WM_CREATE :
     hdc = GetDC (hwnd) ;
      GetTextMetrics (hdc, &tm) ;
      cxChar = tm.tmAveCharWidth ;
      cyChar = tm.tmHeight + tm.tmExternalLeading ;
      ReleaseDC (hwnd, hdc) ;
      return 0 ;
case WM_USER_INITIATE :
     // Broadcast WM_DDE_INITIATE iMsg
      aApp = GlobalAddAtom (szServerApp); // cria átomo para nome da aplic.
      aTop = GlobalAddAtom (szTopic); // cria átomo para nome do tópico
     // Envia mensagem para todas as janelas
      SendMessage ( HWND_BROADCAST,
                 WM_DDE_INITIATE, (WPARAM) hwnd,
                 MAKELONG (aApp, aTop)) ;
     // Ninguém respondeu: Parte DDEPop1 primeiro
     // DDEpop1 deve estar no mesmo diretório da aplicação ou no PATH
     if (hwndServer == NULL)
      {
        WinExec(szServerApp, SW_SHOWMINNOACTIVE) ;
        SendMessage (HWND_BROADCAST, 
                       WM_DDE_INITIATE, (WPARAM) hwnd,
                       MAKELONG (aApp, aTop)) ;
     }
     // Delete the atoms
      GlobalDeleteAtom (aApp) ;
     GlobalDeleteAtom (aTop) ;
     fDoingInitiate = FALSE ;
     // Ninguém respondeu: exibe mensagem e aborta
      if (hwndServer == NULL)
      { MessageBox (hwnd, "Cannot connect with DDEPOP1.EXE!",
                 szAppName, MB_ICONEXCLAMATION | MB_OK) ;
           return 0 ;
     }
     // Post WM_DDE_ADVISE iMsgs
     for (i = 0; i < NUM_STATES ; (i++){
        hDdeAdvise = GlobalAlloc (GHND | GMEM_DDESHARE,
                                  sizeof (DDEADVISE)) ;
        pDdeAdvise = (DDEADVISE *) GlobalLock (hDdeAdvise) ;
        pDdeAdvise->fAckReq = TRUE;
        // Server deve enviar WM_DDE_DATA com fAckReq=NULL
        pDdeAdvise->fDeferUpd = FALSE; // Hot link e não warm link
        pDdeAdvise->cfFormat = CF_TEXT; // vai receber strings
        GlobalUnlock (hDdeAdvise) ;
        aItem = GlobalAddAtom (pop[i].szAbb) ;
        if (!PostMessage (hwndServer, WM_DDE_ADVISE, (WPARAM) hwnd,
                       PackDDElParam (WM_DDE_ADVISE,
                       (UINT) hDdeAdvise, aItem)))
           { GlobalFree (hDdeAdvise) ;
           GlobalDeleteAtom (aItem) ;
           break ;
```

```
}
        DdeAck.fAck = FALSE ;
        dwTime = GetCurrentTime () ;
        while (GetCurrentTime () - dwTime < DDE_TIMEOUT)
        {
             if (PeekMessage (&msg, hwnd, WM_DDE_ACK, WM_DDE_ACK, 
            PM_REMOVE))
            {
               GlobalDeleteAtom (HIWORD (msg.lParam)) ;
               wStatus = LOWORD (msg.lParam) ;
               DdeAck = *((DDEACK *) &wStatus) ;
               if (DdeAck.fAck == FALSE)
                    GlobalFree (hDdeAdvise) ;
               break ;
            }
        } // while
        if (DdeAck.fAck == FALSE) break ;
        // Despacha possíveis mensagens WM_DDE_DATA existentes na // fila
        para WndProc.
        while (PeekMessage(&msg, hwnd, WM_DDE_FIRST, WM_DDE_LAST, 
            PM_REMOVE))
        {
           DispatchMessage (&msg) ;
        }
     }
     if (i < NUM_STATES)
     {
        MessageBox (hwnd, "Failure on WM_DDE_ADVISE!",
        szAppName, MB_ICONEXCLAMATION | MB_OK) ;
     }
     return 0 ;
case WM_DDE_ACK :
     // In response to WM_DDE_INITIATE, save server window
     if (fDoingInitiate)
      {
        UnpackDDElParam (WM_DDE_ACK, lParam, &uiLow, &uiHi);
        FreeDDElParam (WM_DDE_ACK, lParam);
        hwndServer = (HWND) wParam; 
        // recebe hwndServer antes de WndProc retornar do send
        // em WM_USER_INITIATE
        GlobalDeleteAtom ((ATOM) uiLow) ;
        GlobalDeleteAtom ((ATOM) uiHi) ;
     }
     return 0 ;
case WM_DDE_DATA :
     // wParam -- sending window handle
     // lParam -- DDEDATA memory handle & item atom
     UnpackDDEIParam (WM_DDE_DATA, IParam, &uiLow, &uiHi) ;
      FreeDDElParam (WM_DDE_DATA, lParam) ;
      hDdeData = (GLOBALHANDLE) uiLow ;
      pDdeData = (DDEDATA *) GlobalLock (hDdeData) ;
```

```
altem = (ATOM) uiHi ;
// Initialize DdeAck structure
DdeAck.bAppReturnCode = 0 ;
DdeAck.reserved = 0 ;
DdeAck.fBusy = FALSE;DdeAck.fAck = FALSE ;
// Check for matching format and data item
if (pDdeData->cfFormat == CF_TEXT)
{
   GlobalGetAtomName (altem, szltem, sizeof (szltem)) ;
   for (i = 0; i < NUM_STATES ; i++)
      if (strcmp (szltem, pop[i].sz\Deltabb) == 0) break;
   if (i < NUM_STATES)
   {
      strcpy (szPopulation, (char *) pDdeData->Value) ;
      pop[i].lPop = atol (szPopulation) ;
      InvalidateRect (hwnd, NULL, FALSE) ; // Pede refresh de tela
      DdeAck.fAck = TRUE ;
   }
}
// Acknowledge if necessary
if (pDdeData->fAckReq == TRUE)
{
   wStatus = *((WORD *) &DdeAck) ;
   if (!PostMessage ((HWND) wParam, WM_DDE_ACK, (WPARAM) hwnd,
            PackDDElParam (WM_DDE_ACK,
            wStatus, altem)))
   { GlobalDeleteAtom (aItem) ;
      GlobalUnlock (hDdeData) ;
      GlobalFree (hDdeData) ;
      return 0 ;
   }
}
else
{
   GlobalDeleteAtom (aItem) ;
}
// Clean up
if (pDdeData->fRelease == TRUE || DdeAck.fAck == FALSE)
{
    GlobalUnlock (hDdeData) ;
    GlobalFree (hDdeData) ;
}
else
{
    GlobalUnlock (hDdeData) ;
}
return 0 ;
```
case WM\_PAINT : // Atualiza população na tela

```
hdc = BeginPaint (hwnd, &ps) ;
    for (i = 0; i < NUM\_STATES; i++){
       if (i < (NUMSTATES + 1) / 2){
          x = c \times Char:
          y = i * cyChar;
       }
       else
       {
          x = 44 * cxChar;
          y = (i - (NUM\_STATES + 1) / 2) * cyChar;}
       TextOut (hdc, x, y, szBuffer, wsprintf (szBuffer, "%-20s",
       (PSTR) pop[i].szState)) ;
       x += 36 * cxChar ;
       SetTextAlign (hdc, TA_RIGHT | TA_TOP) ;
       TextOut (hdc, x, y, szBuffer,
       wsprintf (szBuffer, "%10ld", pop[i].lPop)) ;
       SetTextAlign (hdc, TA_LEFT | TA_TOP) ;
    }
    EndPaint (hwnd, &ps) ;
    return 0 ;
case WM_DDE_TERMINATE :
    // Respond with another WM_DDE_TERMINATE iMsg
    PostMessage (hwndServer, WM_DDE_TERMINATE, (WPARAM) hwnd, 0L) ;
    hwndServer = NULL ; // conversação encerrada
    return 0 ;
case WM_CLOSE :
    if (hwndServer == NULL)
    break ;
    // Post WM_DDE_UNADVISE iMsg
    PostMessage (hwndServer, WM_DDE_UNADVISE, (WPARAM) hwnd,
    MAKELONG (CF_TEXT, NULL)) ;
    dwTime = GetCurrentTime () ;
    while (GetCurrentTime () - dwTime < DDE_TIMEOUT)
    {
       if (PeekMessage (&msg, hwnd, WM_DDE_ACK, WM_DDE_ACK, 
       PM_REMOVE))
       break ;
    }
    // Post WM_DDE_TERMINATE iMsg
    PostMessage (hwndServer, WM_DDE_TERMINATE, (WPARAM) hwnd, 0L) ;
    dwTime = GetCurrentTime () ;
    while (GetCurrentTime () - dwTime < DDE_TIMEOUT)
    {
       if (PeekMessage (&msg, hwnd, WM_DDE_TERMINATE,
```

```
WM_DDE_TERMINATE, PM_REMOVE))
              break ;
           }<br>break ;
                         \prime\prime for default processing
      case WM_DESTROY :
           PostQuitMessage (0) ;
           return 0 ;
           }
   return DefWindowProc (hwnd, iMsg, wParam, lParam) ;
}
```
A figura seguir mostra um diagrama de processamento do lado cliente.

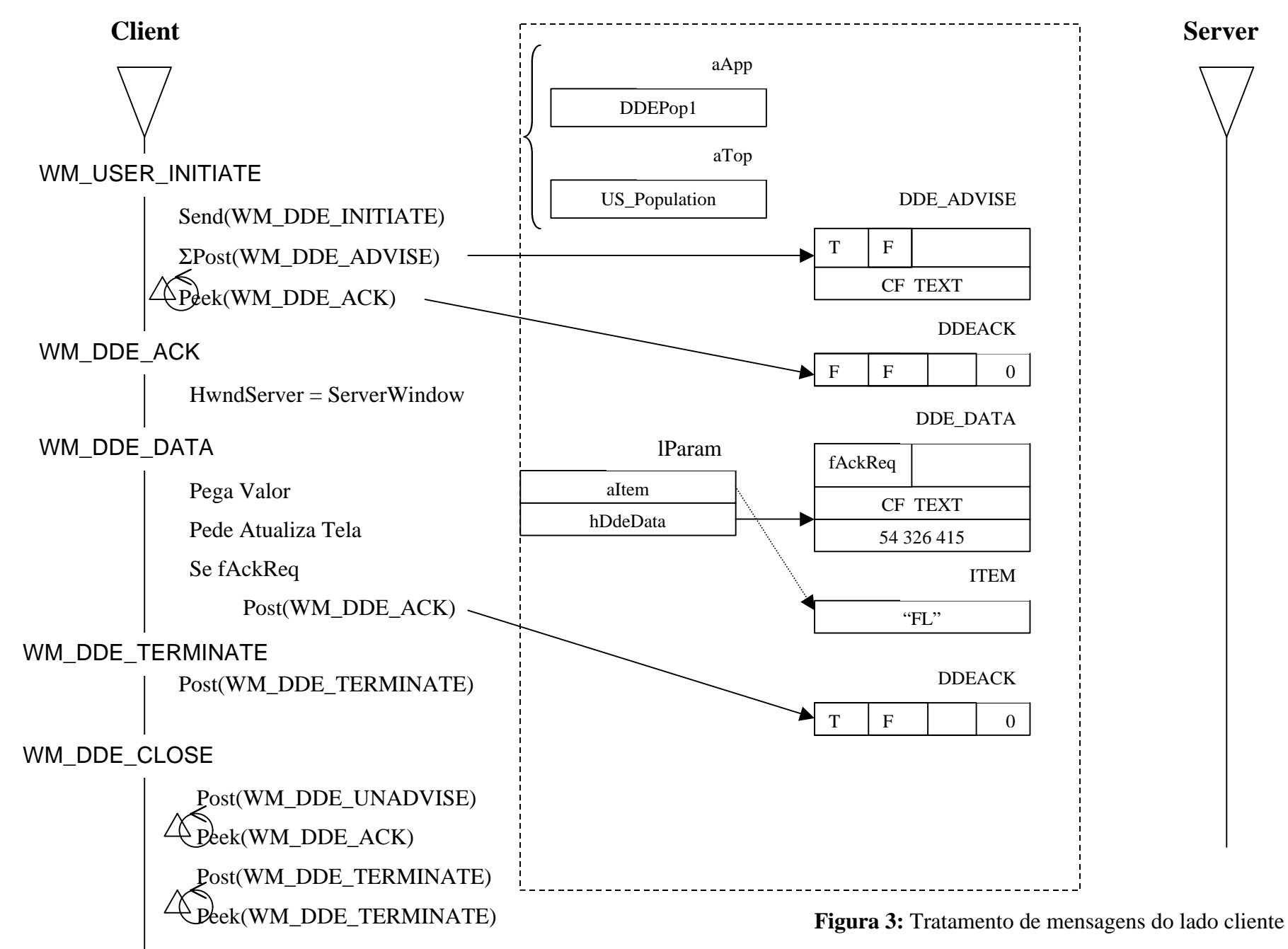

<sup>28</sup> DDE – UFMG - Constantino Seixas Filho

# DDEML – DDE MANAGEMENT LIBRARY

Uma evolução do uso de mensagens DDL foi a inclusão na API Win32 da biblioteca DDEML: *Dynamic Data Exchange Management L*ibrary (DDEML). DDEML é uma DLL usada pelo Win32 para compartilhar dados. Ao invés de enviar e processar mensagens DLL diretamente, uma aplicação usa as funções DDEML para gerenciar conversações DDE. DDEML supera as complexidades do protocolo DDE através do encapsulamento de mensagens, gerenciamento de átomos e de memória através de uma interface de chamada de funções.

Os arquivos DDEML.H e DDE.H definem cerca de 30 funções iniciadas pelo prefixo Dde. Um programa usando FDDEML requer uma função callback capaz de processar 16 tipos de transações, definidas no arquivo DDEML.H.

No jargão DDEML o nome da aplicação é chamado de nome do serviço.

- O programa se registra na biblioteca DDEML através da chamada de DdeInitialize e obtém um identificador de instancia da aplicação a ser utilizado nas demais chamadas de função. DdeInitialize registra uma função callback para processar as transações DDE.
- A passagem de dados entre aplicações é feita como:
	- $\triangleright$  Um programa cria um handle para um buffer contendo os dados usando DdeCreateDataHandle.
	- ÿ O programa que recebe os dados busca os dados através do handle usando DdeAccessData ou DdeGetData.
	- ÿ O handle de dados é liberado através de DdeFreeDataHandle.
- Ao terminar, o programa chama DdeUnitialize.

Existem uma série de funções para manipular strings através de handles:

- DdeCreateStringHandle: cria um handle, dado um string.
- DdeQueryStringHandle: obtém um string a partir de um handle.
- DdeCmpStringHandles: compara strings dados seus handles.
- DdeFreeStringHandle: libera um string, dado o handle.
- DdeKeepStringHandle: mantém um handle para string válido.

A título de ilustração vamos detalhar a função DdeQueryString:

#### DdeQueryString

DWORD DdeQueryString(

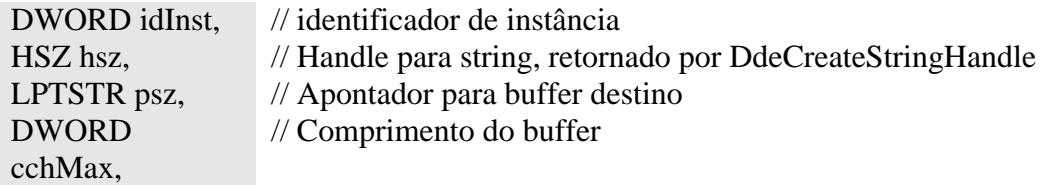

#### int iCodePage // CP\_WINANSI or CP\_WINUNICODE

);

#### **Retorno da função:**

#### **Status Interpretação**

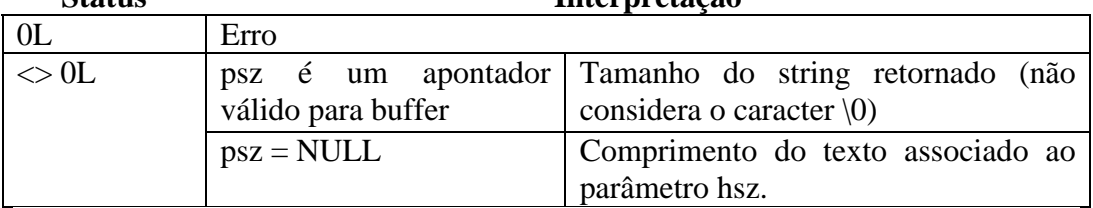

Exemplo:

DWORD idInst ; char szItem[10]; SZ hszService;

// Inicializa para usar Dde e obtém DDEML instance handle em idInst if (DdeInitialize (&idInst, (PFNCALLBACK) &DdeCallback, APPCLASS\_STANDARD | APPCMD\_CLIENTONLY, 0L)) {…}; // Cria string e obtém o handle hszService = DdeCreateStringHandle (idInst, szService, 0) ; // Obtem string dado o handle DdeQueryString (idInst, hszService, szItem, sizeof(szItem), 0) ;

#### Exemplo: DDEPOP2

/\*--------------------------------------------------------------------- DDEPOP2.C -- DDEML Server for Population Data (c) Charles Petzold, 1996 ----------------------------------------------------------------------\*/ #include <windows.h> #include <ddeml.h> #include <string.h> #include "ddepop.h" #define WM\_USER\_INITIATE (WM\_USER + 1) // Mensagem criada pelo usuário #define ID\_TIMER 1 LRESULT CALLBACK WndProc (HWND, UINT, WPARAM, LPARAM) ; // Cabeçalho da função callback que irá tratar as mensagens Dde HDDEDATA CALLBACK DdeCallback (UINT, UINT, HCONV, HSZ, HSZ, HDDEDATA, DWORD, DWORD) ; char szAppName[] = "DdePop2" ; char  $szTopic[] = "US Population"$ ; DWORD idInst; // Handle para instância DDE: Global HINSTANCE hInst ; HWND hwnd;

30 DDE – UFMG - Constantino Seixas Filho

int WINAPI WinMain (HINSTANCE hInstance, HINSTANCE hPrevInstance, PSTR szCmdLine, int iCmdShow)

MSG msg; WNDCLASSEX wndclass ;

{

wndclass.cbSize = sizeof (wndclass) ; wndclass.style  $= 0$  :  $wndclass.lpfnWndProc = WndProc$ ; wndclass.cbClsExtra  $= 0$  ; wndclass.cbWndExtra  $= 0$  : wndclass.hinstance  $=$  hinstance : wndclass.hicon = Loadicon (hinstance, szAppName) ; wndclass.hCursor = LoadCursor (NULL, IDC\_ARROW) ;  $wndclass.hbrBackground$  = (HBRUSH) GetStockObject (WHITE\_BRUSH) ;  $wndclass.$ lpszMenuName  $=$  NULL ; wndclass.lpszClassName = szAppName : wndclass.hiconSm = LoadIcon (hinstance, szAppName) ; RegisterClassEx (&wndclass) ; hwnd = CreateWindow ( szAppName, "DDEML Population Server", WS\_OVERLAPPEDWINDOW, CW\_USEDEFAULT, CW\_USEDEFAULT, CW\_USEDEFAULT, CW\_USEDEFAULT, NULL, NULL, hInstance, NULL) ; // Exibe janela minimizada ShowWindow (hwnd, SW\_SHOWMINNOACTIVE) ; UpdateWindow (hwnd) ; // Inicializa para usar DDEML: fornece função callback // idInst é o handle da instância DDEML if (DdeInitialize (&idInst, ( PFNCALLBACK) &DdeCallback, CBF\_FAIL\_EXECUTES | CBF\_FAIL\_POKES | CBF\_SKIP\_REGISTRATIONS | CBF\_SKIP\_UNREGISTRATIONS, 0)) { MessageBox (hwnd, "Could not initialize server!", szAppName, MB\_ICONEXCLAMATION | MB\_OK) ; DestroyWindow (hwnd) ; return FALSE ; } // Programa timer para gera mensagem WM\_TIMER a cada 5s SetTimer (hwnd, ID\_TIMER, 5000, NULL) ; // Outras inicializações serão realizadas em WndProc SendMessage (hwnd, WM\_USER\_INITIATE, 0, 0L) ; while (GetMessage (&msg, NULL, 0, 0)) { TranslateMessage (&msg) ; DispatchMessage (&msg) ; }

// Clean up

```
DdeUninitialize (idInst) ;
      KillTimer (hwnd, ID_TIMER) ;
      return msg.wParam ;
} // WinMain
// Retorna o índice de um estado dado o string com a sigla
int GetStateNumber (UINT iFmt, HSZ hszItem)
{
      char szltem[32];
      int i ;
      if (iFmt != CF_TEXT) // Verifica se o formato é o único esperado
            return -1 ;
      // Busca string
      DdeQueryString (idInst, hszItem, szItem, sizeof (szItem), 0) ;
      // Compara se está na lista e retorna a ordem em que se encontra
      for (i = 0; i < NUM_STATES ; i++)
            if (strcmp (szltem, pop[i].szState) == 0)
                  break ;
      if (i == NUM STATES)
            return -1 ;
      return i ;
} // GetStateNumber
HDDEDATA CALLBACK DdeCallback ( UINT iType, UINT iFmt, HCONV hConv,
                                        HSZ hsz1, HSZ hsz2, HDDEDATA hData,
                                        DWORD dwData1, DWORD dwData2)
{
      char szBuffer[32] ;
      int i ;
      switch (iType)
      {
         case XTYP_CONNECT:
            // O cliente emite a mensagem WM_DDE_INITIATE 
            // identificando o aplicativo e o tópico desejado.
            // O servidor responde com WM_DDE_ACK.
            // hsz1 = topic
            // hsz2 = service
            DdeQueryString (idInst, hsz2, szBuffer, sizeof (szBuffer), 0) ;
            if (0 != strcmp (szBuffer, szAppName)) // DdePop2
                  return FALSE ;
            DdeQueryString (idInst, hsz1, szBuffer, sizeof (szBuffer), 0) ;
            if (0 != strcmp (szBuffer, szTopic)) // US_Population
                  return FALSE ;
            return (HDDEDATA) TRUE ; // conversação teve início
         case XTYP_ADVSTART:
            // hsz1 = topic
            // hsz2 = item
            // Verifica se é um estado válido e retorna número de ordem
            if (-1 == (i = GetStateNumber (iFmt, hsz2)))return FALSE ;
```
pop[i].lPopLast = 0; PostMessage (hwnd, WM\_TIMER, 0, 0L) ; return (HDDEDATA) TRUE ; case XTYP\_REQUEST : case XTYP\_ADVREQ :  $//$  hsz1 = topic  $//$  hsz2 = item // Checa quanto a formato e item de dados if  $(-1 == (i = GetStateNumber (iFmt, hsz2)))$ return NULL; // Gera string com valor da população wsprintf (szBuffer, "%ld\r\n", pop[i].lPop) ; // return DdeCreateDataHandle ( idInst, // Instância DDEML (unsigned char \*) szBuffer, // Buffer com dado a ser copiado para obj DDE strlen (szBuffer) + 1, 0, // Offset a partir do início do buffer hsz2, // Item CF\_TEXT, // Formato de dados  $(0)$  ;  $\qquad$  // Flags case XTYP\_ADVSTOP:  $//$  hsz1 = topic  $//$  hsz2 = item // Checa quanto a formato e item de dados if  $(-1 == (i = GetStateNumber (iFmt, hsz2)))$ return FALSE ; return (HDDEDATA) TRUE ; } return NULL ; } LRESULT CALLBACK WndProc (HWND hwnd, UINT iMsg, WPARAM wParam, LPARAM lParam) { static HSZ hszService, hszTopic ; HSZ hszltem; int i ; switch (iMsg) { case WM\_USER\_INITIATE : InitPops () ; // Cria handle para strings: nome do serviço do servidor e nome do tópico hszService = DdeCreateStringHandle (idInst, szAppName, 0) ; hszTopic = DdeCreateStringHandle (idInst, szTopic, 0) ; // Registra o nome do serviço // As transações serão dirigidas para a callback associada DdeNameService (idInst, hszService, NULL, DNS\_REGISTER) ; return 0 ; case WM\_TIMER : case WM\_TIMECHANGE :

```
// Atualiza cálculo das populações
            CalcPops () ;
            for (i = 0; i < NUM\_STATES; i++)if (pop[i].lPop != pop[i].lPopLast) // se população mudou
               { 
                  hszItem = DdeCreateStringHandle (idInst, pop[i].szState, 0) ;
                  // Post mensagem DDE_ADVISE com tópico a ser atualizado
                  DdePostAdvise (idInst, hszTopic, hszItem) ;
                  // DdePostAdvise chama sua própria função callback com uma 
                  // transação XTYP_ADVREQ para cada conversação onde o cliente
                  // pediu um hot/warm link para o estado que variou
                  DdeFreeStringHandle (idInst, hszItem) ;
                  pop[i].lPopLast = pop[i].lPop ; // atualiza população anterior
               }
               return 0 ;
         case WM_QUERYOPEN :
            return 0 ;
         case WM_DESTROY :
            // Desfaz registro da aplicação
            DdeNameService (idInst, hszService, NULL, DNS_UNREGISTER) ;
            DdeFreeStringHandle (idInst, hszService) ;
            DdeFreeStringHandle (idInst, hszTopic) ;
            PostQuitMessage (0) ;
            return 0 ;
         }
      return DefWindowProc (hwnd, iMsg, wParam, lParam) ;
} // WndProc
```
Exemplo: SHOWPOP2

/\*-------------------------------------------------------------------- SHOWPOP2.C -- DDEML Client using DDEPOP2 (c) Charles Petzold, 1996 ----------------------------------------------------------------------\*/ #include <windows.h> #include <ddeml.h> #include <stdlib.h> #include <string.h> #include "showpop.h" #define WM\_USER\_INITIATE (WM\_USER + 1) #define DDE\_TIMEOUT 3000 LRESULT CALLBACK WndProc (HWND, UINT, WPARAM, LPARAM) ; HDDEDATA CALLBACK DdeCallback ( UINT, UINT, HCONV, HSZ, HSZ, HDDEDATA, DWORD, DWORD) ; char szAppName[] = "ShowPop2" ; DWORD idInst ; HCONV hConv ; HWND hwnd ;

34 DDE – UFMG - Constantino Seixas Filho

int WINAPI WinMain (HINSTANCE hInstance, HINSTANCE hPrevInstance, PSTR szCmdLine, int iCmdShow)

```
{
     MSG msg ;
     WNDCLASSEX wndclass ;
     wndclass.cbSize = sizeof (wndclass) ;
     wndclass.style = CS_HREDRAW | CS_VREDRAW ;
     wndclass.lpfnWndProc = WndProc;
     wndclass.cbClsExtra = 0 :
     wndclass.cbWndExtra = 0;<br>wndclass.hlnstance = hlnstance :
     wndclass.hInstance<br>wndclass.hIcon
                            = LoadIcon (hInstance, szAppName) ;
     wndclass.hCursor = LoadCursor (NULL, IDC_ARROW) ;
     wndclass.hbrBackground = (HBRUSH) GetStockObject (WHITE_BRUSH) ;
     wndclass.lpszMenuName = NULL ;
     wndclass.lpszClassName = szAppName ;
     wndclass.hiconSm = Loadicon (hinstance, szAppName) ;
     RegisterClassEx (&wndclass) ;
     hwnd = CreateWindow ( szAppName, "DDEML Client - US Population",
                            WS_OVERLAPPEDWINDOW,
                            CW_USEDEFAULT, CW_USEDEFAULT,
                            CW_USEDEFAULT, CW_USEDEFAULT,
                            NULL, NULL, hInstance, NULL) ;
     ShowWindow (hwnd, iCmdShow) ;
     UpdateWindow (hwnd) ;
     // Inicializa para usar e obtém DDEML instance handle em idInst
     if (DdeInitialize (&idInst, (PFNCALLBACK) &DdeCallback,
           APPCLASS_STANDARD | APPCMD_CLIENTONLY, 0L))
     {
        MessageBox ( hwnd, "Could not initialize client!",
                         szAppName, MB_ICONEXCLAMATION | MB_OK) ;
        DestroyWindow (hwnd) ;
        return FALSE ;
     }
     // Start things going
     SendMessage (hwnd, WM_USER_INITIATE, 0, 0L) ;
     while (GetMessage (&msg, NULL, 0, 0))
     {
        TranslateMessage (&msg) ;
        DispatchMessage (&msg) ;
     }
     // Uninitialize DDEML
     DdeUninitialize (idInst) ;
     return msg.wParam ;
} // WinMain
HDDEDATA CALLBACK DdeCallback ( UINT iType, UINT iFmt, HCONV hConv,
                                       HSZ hsz1, HSZ hsz2, HDDEDATA hData,
                                       DWORD dwData1, DWORD dwData2)
{
     char szltem[10], szPopulation[16];
```

```
int i ;
     switch (iType)
     {
       case XTYP_ADVDATA:
           // hsz1 = topic
           // hsz2 = item
           // hData = data
           // Verifica formato
           if (iFmt != CF_TEXT)
                 return DDE_FNOTPROCESSED;
           // Verifica se estado existe
           DdeQueryString (idInst, hsz2, szItem, sizeof(szItem), 0) ;
           for (i = 0 : i < NUM STATES ; i++)
                 if (strcmp (szItem, pop[i].szAbb) == 0)
                 break ;
           if (i >= NUM_STATES)
                 return DDE_FNOTPROCESSED ;
           // Store the data and invalidate the window
           DdeGetData (hData, (unsigned char *) szPopulation, 
           sizeof (szPopulation), 0);
           pop[i].lPop = atol (szPopulation) ;
           InvalidateRect (hwnd, NULL, FALSE) ;
           return (HDDEDATA) DDE_FACK ;
       case XTYP_DISCONNECT :
           hConv = NULL ;
           MessageBox (hwnd, "O servidor se disconectou.",
                 szAppName, MB_ICONASTERISK | MB_OK) ;
           return NULL ;
     }
     return NULL ;
}
LRESULT CALLBACK WndProc (HWND hwnd, UINT iMsg, WPARAM wParam,
LPARAM lParam)
{
     static char szService[] = "DdePop2", szTopic[] = "US_Population" ;
     static long cxChar, cyChar ;
     char szBuffer[24];
     HDC hdc;
     HSZ hszService, hszTopic, hszItem ;
     PAINTSTRUCT ps;
     int i;
     long x, y;
     TEXTMETRIC tm;
     switch (iMsg)
       {
        case WM_CREATE :
```

```
hdc = GetDC (hwnd) ;
    GetTextMetrics (hdc, &tm) ;
    cxChar = tm.tmAveCharWidth ;
    cyChar = tm.tmHeight + tm.tmExternalLeading ;
    ReleaseDC (hwnd, hdc) ;
    return 0 ;
 case WM_USER_INITIATE :
    // Try connecting
    hszService = DdeCreateStringHandle (idInst, szService, 0) ;
    hszTopic = DdeCreateStringHandle (idInst, szTopic, 0);
    // Conecta e obtém handle para coversação
    hConv = DdeConnect (idInst, hszService, hszTopic, NULL) ;
    // Se handle inválido, carrega aplicação e tenta de novo
    if (hConv == NULL)
    {
          WinExec (szService, SW_SHOWMINNOACTIVE) ;
          hConv = DdeConnect (idInst, hszService, hszTopic, NULL) ;
    }
    // Free the string handles
    DdeFreeStringHandle (idInst, hszService) ;
    DdeFreeStringHandle (idInst, hszTopic) ;
    // If still not connected, display message box
    if (hConv == NULL)
    {
          MessageBox (hwnd, "Nao consigo conectar com DDEPOP2.EXE!",
          szAppName, MB_ICONEXCLAMATION | MB_OK) ;
          return 0 ;
    }
    // Estabelece hot links para os 50 estados + USA + ColumbiaDistrict
    for (i = 0; i < NUM_STATES; i++)
    {
          hszItem = DdeCreateStringHandle (idInst, pop[i].szAbb, 0) ;
          // Encomenda os dados
          DdeClientTransaction (NULL, 0, hConv, hszItem, CF_TEXT,
          XTYP_ADVSTART | XTYPF_ACKREQ,
          DDE_TIMEOUT, NULL) ;
          DdeFreeStringHandle (idInst, hszItem) ;
    } // for
    if (i < NUM_STATES)
    {
          MessageBox (hwnd, "Falha em WM_DDE_ADVISE!",
                      szAppName, MB_ICONEXCLAMATION | MB_OK) ;
    }
    return 0 ;
case WM_PAINT :
    hdc = BeginPaint (hwnd, &ps) ;
    for (i = 0 : i < NUM STATES ; i++)
    {
       if (i < (NUMSTATES + 1) / 2)
```

```
{
                      x = c \times Char;
                      y = i * cyChar;}
                else
                {
                      x = 44 * c \times Chary = (i - (NUM\_STATES + 1) / 2) * cyChar;}
                TextOut (hdc, x, y, szBuffer,
                wsprintf (szBuffer, "%-20s", (PSTR) pop[i].szState)) ;
                x == 36 * cxChar:
                SetTextAlign (hdc, TA_RIGHT | TA_TOP);
                TextOut (hdc, x, y, szBuffer,
                wsprintf (szBuffer, "%10ld", pop[i].lPop)) ;
                SetTextAlign (hdc, TA_LEFT | TA_TOP) ;
            }
            EndPaint (hwnd, &ps) ;
            return 0 ;
        case WM_CLOSE :
            if (hConv == NULL) break ;
            // Stop the advises
            for (i = 0; i < NUM_STATES ; i++)
            {
                hszItem = DdeCreateStringHandle (idInst, pop[i].szAbb, 0) ;
                DdeClientTransaction (NULL, 0, hConv, hszItem, CF_TEXT,
                      XTYP_ADVSTOP, DDE_TIMEOUT, NULL) ;
                DdeFreeStringHandle (idInst, hszItem) ;
            }
            // Disconnect the conversation
            DdeDisconnect (hConv) ;<br>break ;
                                       \prime\prime for default processing
        case WM_DESTROY :
            PostQuitMessage (0) ;
            return 0 ;
      }
      return DefWindowProc (hwnd, iMsg, wParam, lParam) ;
} // WndProc
```
O gráfico na próxima página mostra todo o fluxo de mensagens entre cliente e servidor passando pelo MLDDE.

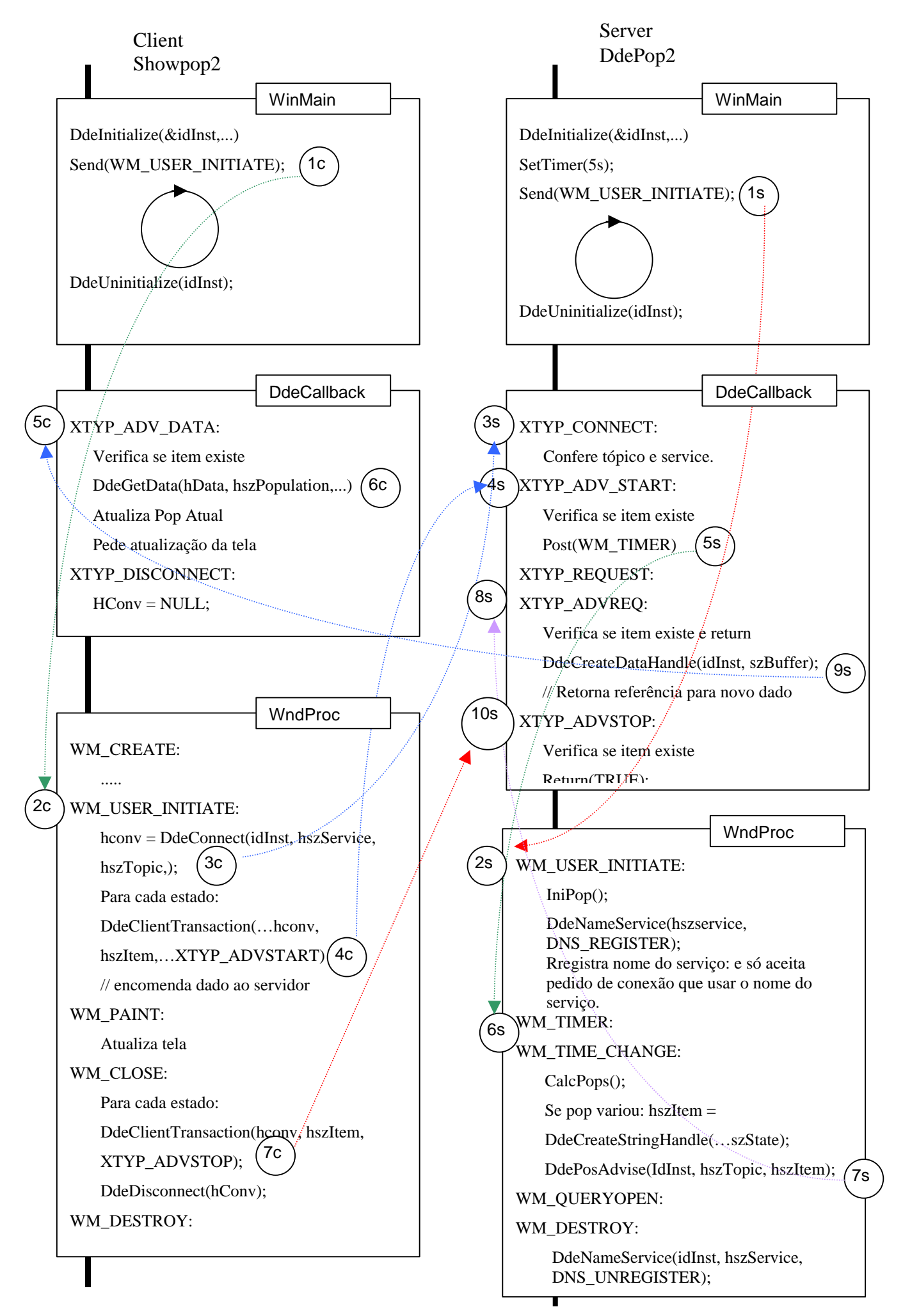

DDE – UFMG - Constantino Seixas Filho 39

# Exercícios

- 1) Modifique o programa servidor (DDEPOP1) de forma a que ele forneça um trace de todos as mensagens WM\_DDE\_XXX recebidas e das respostas enviadas.
- 2) Enumere as vantagens e desvantagens da comunicação DDE em relação a COM/DCOM.
- 3) Compare a comunicação DDE com outros tipos de comunicação que você conhece: pipes nomeados, mailslots.
- 4) Gere as fichas de detalhamento das seguintes funções:

DdeCreateStringHandle DdeCmpStringHandle DdeFreeStringHandle DdeKeepStringHandle

5) Faça um programa cliente em MFC que permita programar a leitura a frio ou a quente da população de qualquer estado, a partir da digitação do aplicativo, tópico e item. Utilize a biblioteca DDEML. Construa uma interface simples, mas comunicativa.

# Bibliografia

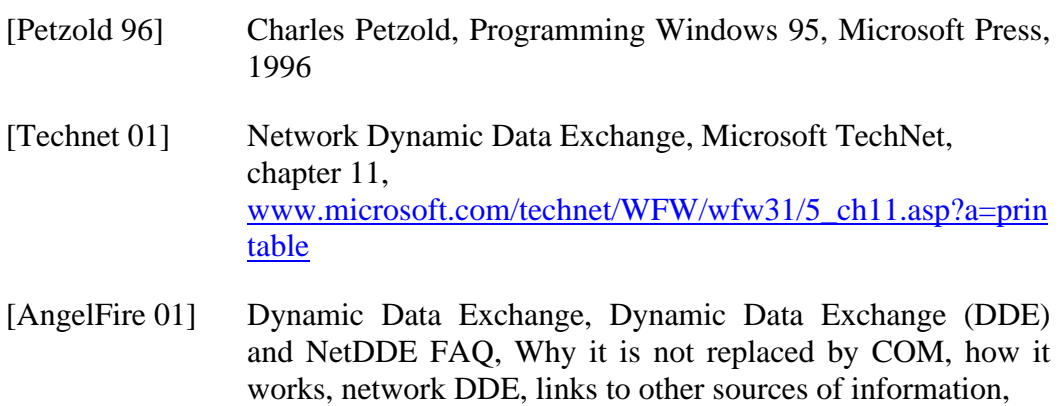

http://www.angelfire.com/biz/rhaminisys/ddeinfo.htm